# Lesson 6: Introduction to Reversing C++ Binaries Please Stop Compiling With O3

Leonardo Galli

flagbot (CTF@VIS)

November 2, 2021

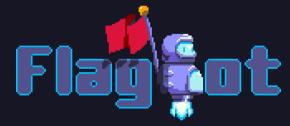

#### Table of Contents

Readying IDA

Theory

Reconstructing Classes

C++ STL Strings

Vectors

Maps

Demo

## Readying IDA

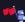

### **Useful Plugins**

- ► HexRaysPyTools: Extremely useful for quickly creating structures without having to find every offset that might be a field.
- Classy: Makes working with vtables and child classes a lot easier.

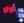

#### Other Settings

- Make sure to regularly create a snapshot of your database! (File  $\rightarrow$  Take Database Snapshot)
- ▶ Create / Open Classy Database (Classy → Create / Open)
- ightharpoonup Make sure that compiler options are correct (Options ightarrow Compiler)
- lacktriangleright (Optional) Always show demangled names (Options ightarrow Demangled names ightarrow Select Names)

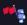

Leonardo Galli November 2, 2021

# Theory

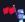

### C++ Class Layout in Memory

```
struct vtable {
        void (*func1)();
        void (*func2)();
};
struct class {
        vtable* vtbl:
        int member1;
        int member2;
};
```

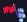

Leonardo Galli

#### C++ Patterns in a Decompiler

```
__int64 v1 = operator new(sizeof(class));
*v1 = gvtable; // stored somewhere in data.
*(v1 + 4) = 0:
*(v1 + 8) = 0:
```

```
(*(void (*)())(*(_QWORD*)v1 + 8))();
```

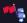

Leonardo Galli

## Reconstructing Classes

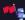

#### Finding vtables and Inheritence Hierarchy

► Search for vtable in IDA, you should find something like this:

```
40FFD0 vtable dq offset sub_408D40 ; DATA XREF: sub_408D40+11↑o
```

► Go to ZTI7Polygon and search cross references for "reference to parent's type name", giving you a location close to any child classes:

```
3D40 : public /* offset 0x0 */ Polygon
```

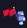

## **Using Classy**

- ▶ With the information gathered from before, start creating the hierarchy in classy
- Then add the correct vtable to every class in classy
- ▶ If possible, rename the functions correctly and add arguments in classy
- Details in demo later!

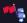

Leonardo Galli November 2, 2021

### Creating Structures for Members

- Start with the base class and search for cross references to the vtable
- These are locations where class is constructed
- lacktriangle Use Structure Builder (right click o Show Structure Builder) to scan variable that is assigned the vtable
- ▶ This will automatically try to figure out how the struct layout should look like
- Go into any functions that use the newly allocated struct and scan as well
- ▶ Once satisfied, click finalize, you will be prompted to save the struct
- ▶ We first need to make some changes!

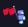

Leonardo Galli November 2, 2021

### Allowing Inheritence

► Surround everything except the first vtable field in another struct, named type\_members, e.g.:

```
struct class {
   vtable* vtbl;
   struct class_members {
       int member1;
      int member2;
   } mbrs;
};
```

Now you can hit save

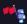

#### Adding Subclasses

- Works very similar to the base class, but you search for cross references to the vtable of the subclass
- ▶ Also, you want to have the members struct inherit from the base member struct and delete any fields that are duplicate, e.g.:

```
struct subclass {
    subvtable* vtbl;
    struct subclass_members : class_members {
        // int member1; dup
        // int member2; dup
        int member3;
    } mbrs;
};
```

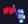

#### Renaming Vtable Functions

- Once you created a struct, renaming vtable functions is not as easy anymore.
- ► If you rename them, the created vtable struct will not be automatically renamed as well!
- However, you can just go to the location of the vtable in the data section and press
   V
- ▶ This will "recreate" the vtable fixing up the namings!

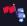

Leonardo Galli November 2, 2021

C++ STL

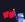

#### What is the C++ STL?

- ► Standard Template Library, is the library containing all the C++ types you know and love: std::string, std::vector, std::map
- ▶ Two major issues present itself when reversing C++ binaries with STL types:
  - ▶ When compiled with 03, about 90% of STL code will be inlined
  - Memory layouts of STL types are different for every major OS and often not very intuitive

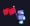

Leonardo Galli November 2, 2021

C++ STL Strings

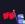

Leonardo Galli November 2, 2021

## Memory Layout

- > struct of size 32, if string is less than 16 bytes, everything is stored in the struct
- otherwise, allocated on heap, in steps of powers of 2

```
struct basic_string
{
    char *begin_; // actual string data
    size_t size_; // actual size
        size_t capacity_; // used if larger than 15 bytes
        char sso_buffer[16]; // used if smaller than 16 bytes
    };
};
```

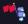

#### Inlined Initializers

```
v48 = OLL;
v47 = (_int64)&v49;
LOBYTE(v49) = 0;
v47.size_ = OLL;
v47.begin_ = v47.sso_buffer;
v47.sso_buffer[0] = 0;
```

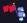

Leonardo Galli November 2, 2021

#### Inlined Constructors

```
// somewhere in the function, you might have this:
std::__throw_logic_error("basic_string::_M_construct null not valid");
// The whole function is probably just a string constructor,
// possible signatures:
string_construct(basic_string*, char* begin, char* end);
string_construct(basic_string*, basic_string*); // Copy
string_construct(basic_string*, char* begin, size_t size);
```

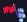

C++ STLVectors

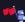

#### Memory Layout

- struct of size 24, stores start, end and max pointer
- ▶ array is allocated on the heap, pointer type is dependent on vector elements

```
struct vector_point
{
    Point* start:
    Point* end:
    Point* max:
};
struct vector_point_p
{
    Point** start:
    Point** end;
    Point** max;
};
```

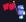

Leonardo Galli November 2, 2021

#### Inlined Size

▶ In case of storing pointers, size calculation is straight forward:

```
size_t size = (vec.end - vec.start) >> 3; // div by 8
```

▶ In other cases, the division might look more painful:

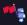

Leonardo Galli November 2, 2021

#### Inlined Methods

```
std::_throw_out_of_range_fmt
Point** end = vec->end;
if ( end == vec\rightarrowmax ) {
    result = sub_4090C0(&vec->start, end, (Point *)&newp);
    if ( end ) {
        result = newp;
         *end = newp;
    vec \rightarrow end = end + 1;
```

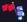

Leonardo Galli

C++ STL Maps

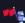

Leonardo Galli November 2, 2021

## Memory Layout

Implemented using a red-black tree, so complex memory layout

```
enum std:: Rb tree color: int32
    _S_{red} = 0x0.
    S black = 0x1.
};
struct std::_Rb_tree_node_base
    std::_Rb_tree_color _M_color;
    struct std:: Rb tree node* M parent:
    struct std::_Rb_tree_node* _M_left;
    struct std::_Rb_tree_node* _M_right;
};
```

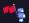

Leonardo Galli

## Memory Layout

```
struct std::map
{
    void* allocator; // uninteresting
    std::_Rb_tree_node_base _M_header;
    size_t _M_node_count;
};
struct std:: Rb tree node : std:: Rb tree node base
{
    struct string_point_pair
        basic_string string;
        Point* point;
    } pair;
};
```

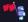

Leonardo Galli Nov

#### Inlined Initalization

```
v42 = operator new(0x30LL);
*(DWORD *)(v42 + 8) = 0;
*(QWORD *)(v42 + 16) = OLL:
*(_{QWORD} *)(v42 + 40) = OLL;
*(_{QWORD} *)(v42 + 24) = v42 + 8;
*(QWORD *)(v42 + 32) = v42 + 8;
map = (std::map*)operator new(0x30LL);
map->_M_t._M_impl._M_header._M_color = 0;
map->_M_t._M_impl._M_header._M_parent = OLL;
map-> M t. M impl. M node count = OLL:
map->_M_t._M_impl._M_header._M_left = &map->_M_t._M_impl._M_header;
map->_M_t._M_impl._M_header._M_right = &map->_M_t._M_impl._M_header;
```

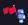

Leonardo Galli November 2, 2021 29 / 31

### Demo

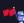

### Demo Time

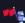